# HOW CAN COMPANIES MONITOR FRAUDULENT DOMAINS ON THEIR OWN

Patrick Steinhoff, 16.11.2023

# Agenda

- Introduction
- Presentation of open source program for domain monitoring operations
  - Domainthreat
- Collaboration Points to other departments
- Summary

### Introduction

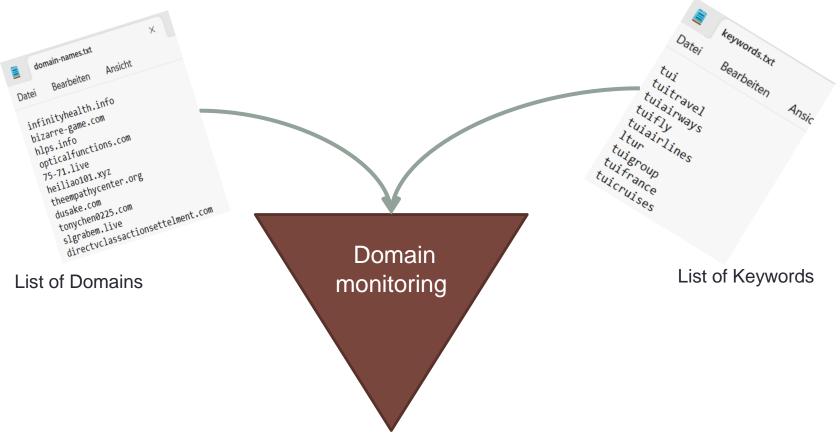

Results: [tui-shop.com, tuigruop.com, tvi.com, ...]

## Why Domain Monitoring?

#### Threat Landscape:

- Brand infringements
- Ransomware / Malware channel
- Phishing
- Social Engineering

•

→ Its a matter of collaboration between departments

## **Example UDRP Cases**

| Case Number        | Domain(s)                                                                          | Complainant           | Respondent                                     | Ruleset                    | Status                  | "vv" → "w             |
|--------------------|------------------------------------------------------------------------------------|-----------------------|------------------------------------------------|----------------------------|-------------------------|-----------------------|
| 2008257            | sky <mark>vv</mark> aveantennas.com                                                | Skywave Antennas, Inc | . BAROUD RAYMO                                 | OND UDRP                   | TRANSFERRED 13-Sep-2022 | VV ) VI               |
|                    | ectuate a <mark>phishing</mark> scheme Additior<br>Respondent displays competing h |                       | ngly similar nature of the domain nar<br>d and | me to divert users to Resp | ondent's own            |                       |
| 13-Sep-2022 08:28p | om 🔲 0 Comments 🏠 Follow                                                           |                       |                                                |                            |                         |                       |
| <b>п</b> 2004923   | east <mark>rn</mark> an.com                                                        | Eastman Chemical Co   | mpany Mong Wong / Plastic                      | UDRP L                     | TRANSFERRED -Aug-2022   | "rn" → "m             |
|                    | ent <mark>phishing</mark> scheme � Responder<br>ne domain name � Respondent kr     |                       | e interests in the domain name � R             | despondent provided false  | contact information     |                       |
| 16-Aug-2022 01:27  | pm Q 0 Comments 🏠 Follow                                                           |                       |                                                |                            |                         |                       |
| <b>III</b> 1998215 | xngogle-6dc.com                                                                    | Google LLC            | Steven Ng                                      | UDRP 29                    | TRANSFERRED Aug-2022    | xngogle-<br>6dc.com → |
|                    | slation of the <mark>IDN</mark> g ogle.com � Pr<br>gy FA 1944032 Forum June 17 202 | ·                     | and their PUNYCODE translations tits PUNYCODE  | to be equivalent.� See Go  | ogle LLC v              | google.com            |
| 29-Aug-2022 01:31  | pm Q 0 Comments A Follow                                                           |                       |                                                |                            |                         |                       |

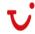

<sup>\*</sup>Look-a-like Domains are domains that are confusingly similar registered to original company (mailing) domains.

# **Open Source Repos github**

send fake credentials to known phishing sites

Python

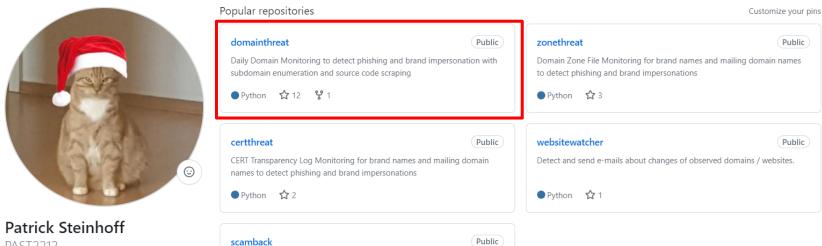

PAST2212

Just a small guy with small dreams and a great cat to fight cyber criminals

```
with open(f'{desktop}/Newly-Registered-Domains_Calender-Week_{datetime.now().isocalendar()[1]}_{datetime.datetime.today().year}.csv', mode='a', newline='') as f:
   writer = csv.writer(f, delimiter=',')
   for keyword in list_file_keywords:
      for domain in list_file_domains:
          if keyword in domain and all(black keyword not in domain for black keyword in list_file_blacklist_keywords) is True:
             writer.writerow([domain, keyword, today, Topic_Match(), "Full Word Match"])
          elif jaccard(keyword, domain) is not None:
             writer.writerow([domain, keyword, today, Topic_Match(), "Jaccard"])
          elif damerau(keyword, domain) is not None:
                                                                                            Mac domainthreat Public
                                                                                                                                                                                                                                   ① Unwatch 1
             writer.writerow([domain, keyword, today, Topic_Match(), "Damerau-Levenshtein"])
          elif jaro winkler(keyword, domain) is not None:
             writer.writerow([domain, keyword, today, Topic_Match(), "Jaro-Winkler"])
                                                                                                                                                                                                                  Add file ▼
                                                                                               ະ main ▼
                                                                                                                ¥ 1 branch ♥ 0 tags
                                                                                                                                                                                                 Go to file
                                                                                                                                                                                                                                  <>> Code ▼
          elif LCS(keyword, domain, 0.5) is not None:
             writer.writerow([domain, keyword, today, Topic_Match(), "LCS"])
                                                                                                   PAST2212 Update README.md
                                                                                                                                                                                                     1df0b67 2 weeks ago
                                                                                                                                                                                                                              ( 201 commits
          elif unconfuse(domain) is not domain:
             latin_domain = unicodedata.normalize('NFKD', unconfuse(domain)).encode('latin-1', 'igu
             if keyword in latin_domain:
                                                                                                   User Input
                                                                                                                                               Update keywords.txt
                                                                                                                                                                                                                                4 months ago
                writer.writerow([domain, keyword, today, Topic_Match(), "IDN Full Word Match"])
                                                                                               Changelog
                                                                                                                                               Update Changelog
                                                                                                                                                                                                                                   last month
                                                                                               LICENSE.md
                                                                                                                                              Create LICENSE.md
                                                                                                                                                                                                                                6 months ago
                                                                                                   README.md
                                                                                                                                               Update README.md
                                                                                                                                                                                                                                 2 weeks ago
                                                                                                    detectiona.py
                                                                                                                                               Add files via upload
                                                                                                                                                                                                                                   last month
 You can run it on windows, linux, ...
                                                                                                  domainthreat.py
                                                                                                                                                                                                                                   last month
                                                                                                                                              v 3.0
```

Update requirements.txt

last month

requirements.txt

You can run it on windows, linux, ...
And its for free

You can use it, modifiy it, adapt it, ...

https://github.com/PAST2212/domainthreat

#### **Detection Scope of domainthreat v 3.02:**

- full-word matching (e.g. amazon-shop.com),
- regular typo squatting cases (e.g. ammazon.com),
- typical look-alikes / phishing / so called CEO-Fraud domains (e.g. arnazon.com (rn = m),
- IDN Detection / look-alike Domains based on full word matching (e.g. paypal.com greek letter RHO 'p' instead of latin letter 'p'),
- IDN Detection / look-alike Domains based on partial word matching (e.g. pyaρa1.com greek letter RHO 'ρ' instead of latin letter 'p' AND "ya" instead of "ay" AND Number "1" instead of Letter "I")

#### **Example Features of domainthreat v 3.02:**

- check if domain is parked or not (experimental state)
- check if domain is email ready (ready for receiving mails or ready for sending mails)
- keyword detection in source codes of newly registered domains (even if they are in other languages)
  - ==> This is to cover needs of international companies and foreign-speaking markets
- daily CSV / Excel export

| А                 |   | В           | С                       | D                                                            | Е           | F        |
|-------------------|---|-------------|-------------------------|--------------------------------------------------------------|-------------|----------|
| Domains           | - | Keyword Fou | Detected by             | Subdomains                                                   |             |          |
| bluetiktok.net    |   | tiktok      | Full Word Match         | ('www.bluetiktok.net', 'bluetiktok.net')                     |             |          |
| tiktok77.top      |   | tiktok      | Full Word Match         | ('app.tiktok77.top', 'www.tiktok77.top', 'tiktok77.top')     |             |          |
| tiktokguide.fun   |   | tiktok      | Full Word Match         | ('www.pay.tiktokguide.fun', 'pay.tiktokguide.fun')           |             |          |
| faebookcebook.com |   | facebook    | Similarity Jaccard      | ('ww16.faebookcebook.com', '*.faebookcebook.com', 'ww11.faeb | ookcebook   | .com', ' |
| fawwcebook.com    |   | facebook    | Similarity Jaccard      | ('fawwcebook.com', '*.fawwcebook.com', 'ww2.fawwcebook.com   | ', 'ww25.fa | wwcebo   |
| googgie.com       |   | google      | Similarity Jaro-Winkler | ('googgie.com', '*.googgie.com', 'ww1.googgie.com')          |             |          |

Before the first run - How it Works:

1. Put your brand names or mailing domain names into the TXT file "keywords.txt" for monitoring operations (without the TLD).

These keywords will be used for searching / matching in domain names Some "TUI" Names are listed per default.

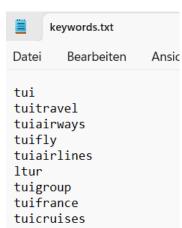

- 2. Put common typical word collisions into the TXT file "blacklist\_keywords.txt" line per line you want to exclude from the results to reduce false positives.
  - e.g. blacklist "lotto" if you monitor keyword "otto", e.g. blacklist "intuitive" if you want to monitor "tui", ...
- 3. Put commonly used words into this TXT file "topic\_keywords.txt" that are describing your brands, industry, brand names or products on websites. **These keywords will be used for searching / matching in page source codes.** Default language is english for performing automated translation operations from HTML Title and Description Tag via Google Translator API.
  - e.g. Keyword "fashion" for a fashion company, e.g. "sneaker" for shoe company, e.g. "Zero Sugar" for Coca Cola Inc., ..., e.g. "holiday" for TUI

#### Sample Output:

|    | А                      | В             | С          | D                          | E               |
|----|------------------------|---------------|------------|----------------------------|-----------------|
| 1  | Domains                | Keyword Found | Date       | Topic found in Source Code | Detected by     |
| 2  | a6tui.com              | tui           | 13.02.2023 |                            | Full Word Match |
| 3  | nuantui5.top           | tui           | 13.02.2023 | ['journey']                | Full Word Match |
| 4  | nuitrinatuire.shop     | tui           | 13.02.2023 |                            | Full Word Match |
| 5  | tiu.life               | tui           | 13.02.2023 |                            | Jaccard         |
| 6  | tuigfournituren.com    | tui           | 13.02.2023 |                            | Full Word Match |
| 7  | tuivirtualgroup.co.uk  | tui           | 13.02.2023 |                            | Full Word Match |
| 8  | aiitravel.com          | tuitravel     | 13.02.2023 |                            | Damerau         |
| 9  | resultati.online       | tuitravel     | 13.02.2023 |                            | Jaccard         |
| 10 | robinsonsbayvalley.com | robinson      | 13.02.2023 | ['holiday']                | Full Word Match |
| 11 | robinsonuche.com       | robinson      | 13.02.2023 |                            | Full Word Match |
| 12 | turfinc.org            | tuifrance     | 13.02.2023 |                            | Jaro-Winkler    |
| 13 | curtainfire.com        | tuifrance     | 13.02.2023 |                            | Jaccard         |
| 14 | theaitakeover.com      | tuitakeoff    | 13.02.2023 |                            | LCS             |
| 15 | museminx.com           | musement      | 13.02.2023 |                            | Damerau         |
| 16 | dulichtui.com          | tui           | 14.02.2023 | ['travel']                 | Full Word Match |
| 17 | tui999333.online       | tui           | 14.02.2023 |                            | Full Word Match |

- → Algorithm has automatically found the word "travel" in the page source code of detected newly, registered domain dulichtui.com
  - → "Travel" is listed as a keyword in the self defined TXT file "topic\_keywords.txt", you want to find in webpages

#### Singular Event:

 One fraudulent website in another country without any local business impact?

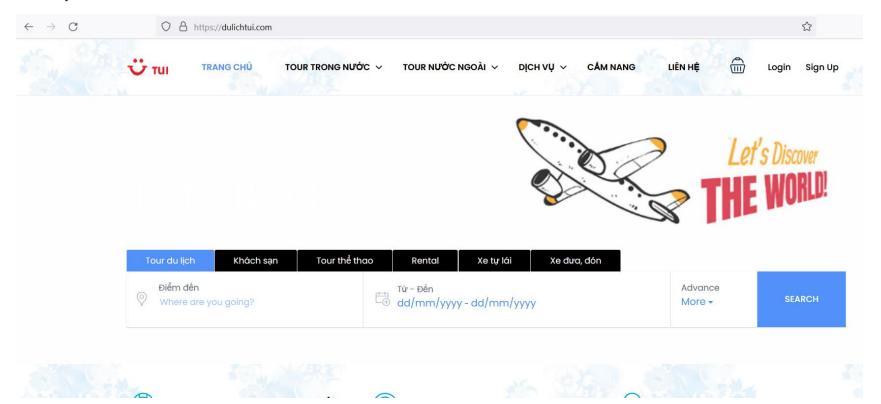

#### Singular Event → Holistic Approach

- Website is an object of different unique identifiers (true positive labeled information) which are identifying state / behaviour or pattern of criminal actors
  - example identifiers: html title, mail address, mail sending ip, dns records, cookies, image (meta data), backlinks, etc.
- Ability to differentiate between organized business models and "pranks" are important for companies for budget decissions
  - Which cases are more important to take actions (e.g. enforcements / police department collaborations, etc)

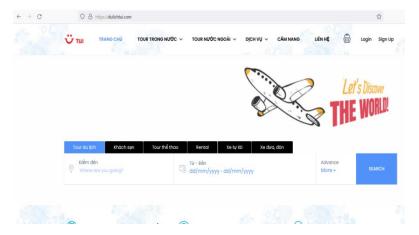

### **Collaboration Points**

Fraud Investigation as a mix of semi automated techniques / technologies for information gathering depending on the particular case:

- building web spiders (e.g. finding all domains with same registration date and same A-Records, ...)
- building probability models (mix of different data points with different weights - e.g. another website with same mail address)
- Using different data feeds (e.g. blacklists, passive dns data, social media feeds (SOCMINT), ...)

• ....

And also google (dorking) ...

and also google (dorking) ...

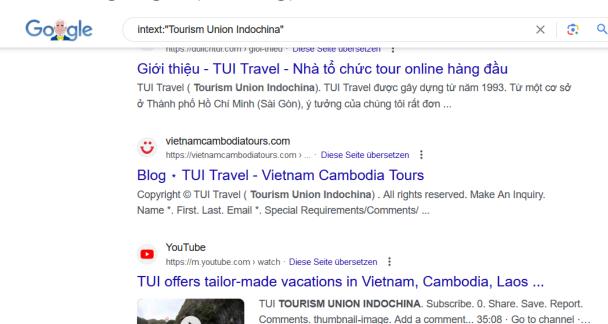

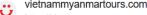

https://vietnammyanmartours.com > ... · Diese Seite übersetzen

#### Hotels List \* TUI Travel - Vietnam Myanmar Tours

Partner 03. Partner 05. Partner 06. Partner 07. Partner 08. Partner 01. Partner 02. Partner 04. Copyright © TUI Travel ( Tourism Union Indochina) . All rights ...

YouTube · TUI TOURISM UNION INDOCHINA · vor 3 Wochen

#### Exploring technical correlations

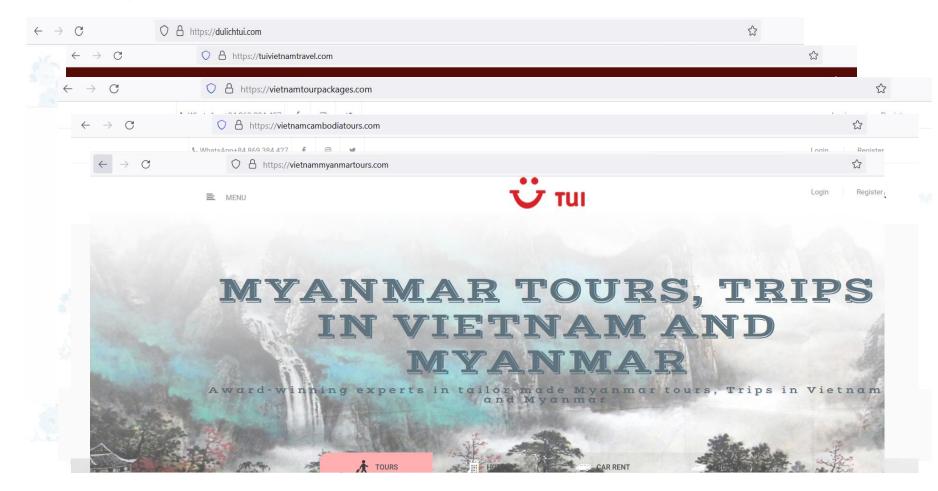

## Outlook

→ Enhance Detection Scope by AI based Logo Detection Mechanism

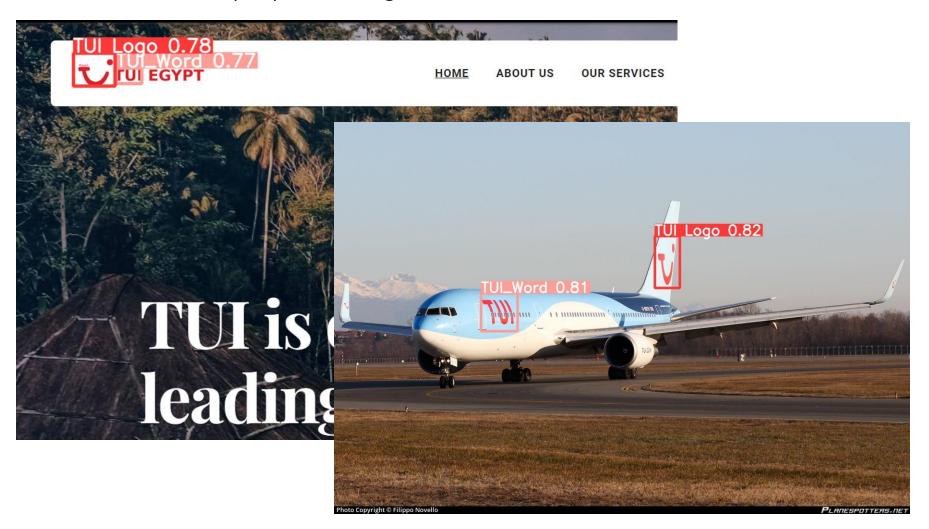

### **End**

# Questions?

Scripts:

https://github.com/PAST2212

Contacts:

E-Mail: <a href="mailto:patrick.steinhoff@hotmail.com">patrick.steinhoff@hotmail.com</a>

linkedin: <a href="https://www.linkedin.com/in/patrick-steinhoff-168892222/">https://www.linkedin.com/in/patrick-steinhoff-168892222/</a>